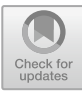

# **Development of Macramé Art Interactive Multimedia Learning on The Bag Product as an Innovative Learning and Teaching**

Feny Puspitasari<sup>1</sup>\*, Mandhe Sekar Nurindah 2 , Mila Karmila 3 , Mulki Rezka Budi

#### Pratama 4

*<sup>1</sup> Fashion Education, Universitas Pendidikan Indonesia, Bandung, Indonesia*

*<sup>2</sup> Fashion Education, Universitas Muhammadiyah Bandung, Bandung, Indonesia*

*\* Corresponding author. Email: fenypushi@upi.edu*

#### **ABSTRACT**

Macramé is a work of art that is made using rope ties through the creative process of aesthetic value into various products. Macramé art learning has a high level of complexity that requires interactive multimedia learning that can display the process of making knots and macramé products effectively, efficiently, and clearly. The method used in this research is Research and Development method. Development of interactive multimedia learning procedure is done through (1) analysis stages, (2) design stages, (3) development stages, (4) implementation stages, and (5) assessment stages. The validation result from the material expert has obtained a percentage of 91.55% that the interactive multimedia learning is considered valid/suitable for use as a media of macramé art learning on bag products. Validation of multimedia experts obtained a percentage of 95.3% that the interactive multimedia learning assessed valid/suitable for use as a learning media. The results of limited trials on the user obtained a percentage of 96,5% rated worthy to be used to support the process of learning macramé art on bag products. The results obtained show that this interactive learning media can be used as a model for the development of macrame art interactive learning media for bag products while still paying attention to the help button in using the media and the balance between back sound and narration. Recommendations for further research that can be carried out related to this research is to explore more on various materials and the addition of types ofbags as macramé products and testing on students to review its effectiveness in the learning process.

*Keywords: Interactive Multimedia Learning, Macramé Arts, Bag.*

## **1. INTRODUCTION**

Education in higher education is currently growing with various kinds of innovations in the learning methods used. One of the innovations that can be used in art learning is interactive learning multimedia. Macramé art as a branch of fine arts can be an interesting alternative for innovative learning for students in tertiary institutions. However, learning macramé art conventionally is still limited in terms of learning resources and media. Therefore, the development of macramé art interactive learning multimedia can be an innovative solution in art learning in tertiary institutions.

Interactive learning multimedia can combine various media such as text, images, video, animation, and sound to enrich student learning experiences. In addition, interactive learning can also help accelerate understanding of concepts and increase student involvement in learning. Multimedia is media that integrates two or more media elements consisting of text, graphics, images, photos, video, audio, and animation.

Multimedia can be divided into two, namely linear multimedia and interactive multimedia. Interactive multimedia is multimedia that is equipped with a controller that can be operated by the user so that the user can choose what he wants for the next process. Interactive learning multimedia can be defined as a combination of various media that are packaged in an integrated and interactive manner to present certain learning messages. Interactive learning multimedia can stimulate thoughts, feelings, and a willingness to learn so that the learning process occurs deliberately is purposeful and is controlled.

<sup>©</sup> The Author(s) 2024

A. Kusumastuti et al. (eds.), 5th Vocational Education International Conference (VEIC 2023), Advances in Social Science, Education and Humanities Research 813, [https://doi.org/10.2991/978-2-38476-198-2\\_](https://doi.org/10.2991/978-2-38476-198-2_63)63

Based on previous research, it was found that learning macramé art with video tutorials has drawbacks, namely learning tends to be passive because learning communication takes place in one direction, video images are unclear, limited to basic knot shapes, and there is no application to the product, whereas for the manufacture of macramé products a process from start to finish clearly [1]. Based on other preliminary studies, previous research has mostly examined the development of

learning media for macrame material at the elementary and high school levels [2][3][4][5]. In addition, several variations of learning media and craft learning methods were carried out in previous research [6][7][8][9]. This research position complements case studies at the higher education level and also focuses on interactive multimedia learning which provides example combining audio and visual elements, 2) It is opportunities for students to be able to carry out selfdirected learning.

With the use of macramé art interactive learning multimedia, students can learn through simulations, experiments, and exercises. This will allow students to better understand the woven knot technique and create unique macramé designs. In this case, students will more easily understand the learning material and can develop their skills and creativity in the art of macramé. Thus, the development of macramé art interactive learning multimedia can be an interesting and effective innovative form of learning for students as well as supporting elearning in tertiary institutions.

The art of macrame is very broad in its use in making functional products. Therefore, this research is limited to the development of interactive learning multimedia for macramé art in making bags. The purpose of this research is to develop interactive learning multimedia for macramé art in making bags as an effort to support innovative learning and e-learning in tertiary institutions with the following specific objectives: 1) Making interactive learning multimedia for macramé art that can improve students' understanding and skills in making bags with knot woven techniques, and 2) Identify interactive learning multimedia features that can increase the effectiveness of learning the art of macramé in making bags.<br>Learning multimedia can be interpreted as a

multimedia application that is used in the learning process, in other words, to convey messages (knowledge, skills, and attitudes) and can stimulate students' choices, feelings, attention, and willingness, so that the learning process occurs deliberately, purposefully and under control [10]. Interactive learning multimedia has a number of advantages as follows: 1) Flexible, both in giving the opportunity to choose the lessons presented, as well as variations and placements to be accessed, individually or in groups, and flexible in time 2) Self-pacing, which is catering to individual learning speed, meaning that the speed at which it is used depends on the ability and

readiness of each student who uses it. 3) Content-rich, which is rich in content, meaning that this program provides quite a lot of information 4) Explain learning material or objects that are abstract (not real) to be concrete (real), because they can be seen, felt, or touched. 5) Studying learning material repeatedly [12]. Attract the attention of students, thereby generating interest, motivation, activity, and learning creativity. 7) Learning material is remembered longer and is easy to rephrase quickly and precisely, 8) It makes it easier and faster for educators to present learning material in the learning process, making it easier for students to understand and understand it.

Interactive Learning Multimedia has characteristics such as: 1) It has more than one convergent media, for interactive and has the ability to accommodate user responses. 3) Is independent, provides convenience and completeness of content so that users can use it without the guidance of others. In addition to fulfilling these three characteristics, learning multimedia should fulfill the following functions: 1) Able to strengthen user responses as quickly and as often as possible, 2) Able to provide opportunities for students to control their own pace of learning. 3) Pay attention that students follow a sequence that is coherent and controlled. 4) Being able to provide opportunities for participation from users in the form of responses, whether in the form of answers, elections, decisions, trials, and others

## *1.1. Macrame and Knots*

Macramé is a work of art because it is made through a creative and imaginative human process by making rope ties into various knots and various products that have aesthetic value. Macramé art is the result of a craft with a knotting technique using thread or rope [11]. Macramé is an art of tying or braiding perfected by the Arabs in the early 7th century AD. Like a net, macramé consists of several long strands of rope woven vertically or horizontally. The word macramé comes from the Arabic migramah, which means edge or edge, and this technique was originally used to make fringe decorations on towels. In the 8th century AD, a colonist named Moors brought this knowledge of macramé to Spain, and it spread to France and Italy.

Over time, the art of tying or tying this rope has also kept up with existing developments. In the 1970s objects produced using the macramé technique were not limited to nets and nets but developed into something that is used by humans, such as hats, gloves, socks, bags, and many other products [12]. As is well known, the macramé or rigging technique can be used to make an object that is infinitely wide, because from the basic knotted rope by repeating and combining several types of techniques, patterns can be formed which have infinite possibilities.

The macramé technique has a form of ties and knots that have existed since the Victorian era.

The macramé knot variation is a development of the basic macramé knot. There are 4 basic types of knots [13], including half knots, half double knots, single knots, and flat knots, as well as 2 completion knots, namely tassels and pigtails. In addition, Saraswati revealed that there are 3 main types of knots, namely flat knots, chord knots, and anchor knots [14]. Meanwhile, Cornerstone states that there are 7 types of knots and their variations, including the square knot, overhead knot, half knot, half hitch, double, half hitch, Josephine, and larks head knot [16].

Based on the description above, the authors conclude that there are 5 basic macramé knots, namely the anchor knot (larks head knot), flat knot (square knot), double half hitch knot, half knot, and completion knot (finishing knot). In addition, there are decorative knots. Various variations of knots can be created from basic knots. These knot variations are usually used to make products such as accessories, wall hangings, vase hangers, and bags. In the bag itself, it is recommended to use a unique variation of the knot, not excessive, and looks beautiful and attractive. Here are five basic types of knots and their variations that can be used to make bag products.

## *1.2.1 Larks Head Knot*

The larks head knot or also called the anchor knot is a knot that is usually used as a start in making macramé  $1.2.2$ products  $[17]$ . On a bag, for example, this knot is usually used as a start which is attached to the handle of the bag. There are 2 variations of head knots (see Figure 1-4) that can be used to make a product, including interlocking larks head knots and larks head chains.

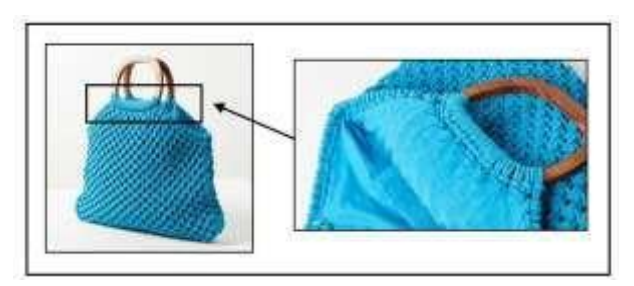

**Figure 1.** Larks head knot [applied](http://www.urbanoutfitters.com/) on Macramé Bag Source: www.urbanoutfitters.com

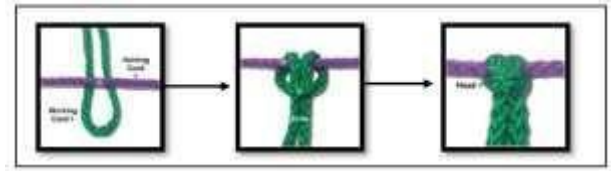

**Figure 2.** Larks head knot making technique Source: free-macramé-attern.comp

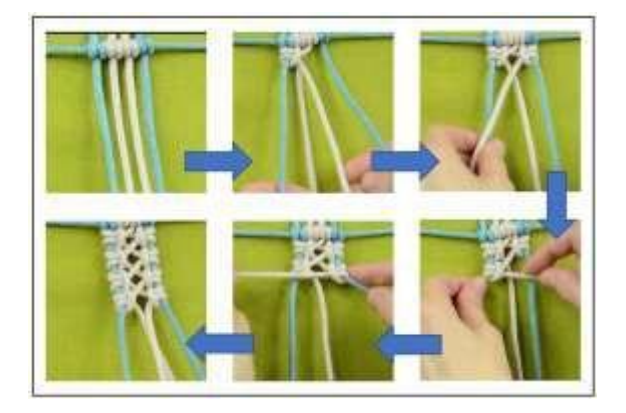

**Figure 3.** Interlocking larks head knot making technique

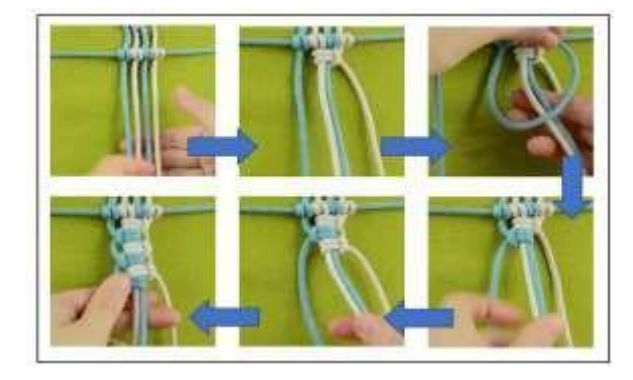

**Figure 4.** Lark shead chain knot making technique

## *1.2.2 Square Knot*

The square knot is a knot that is often used in making macramé products. This knot is formed from 2 or more ropes known as knotting cords and has 1 or more ropes at the center known as filler ropes. There are many variations and patterns that can be made using just a flat knot on its own or in combination with other knots. Just like in the head knot, in the flat knot there is also a head knot whose position must be considered so that the knot is formed correctly. There are 2 heads in the flat knot, namely the right head and the left head

## *1.2.2.1. Interlocking Square Knot*

Interlocking Square Knot or also called a flat knot with a jump [18]. Variations of this knot are usually used in macramé products in the form of wall hangings, clothing and bags. The bag itself is usually used on the front and back (see Figure 5-6).

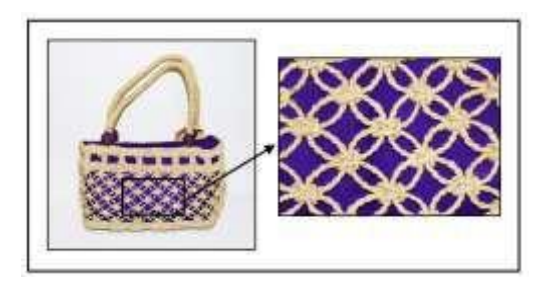

**Figure 5.** Making Interlocking Square Knot

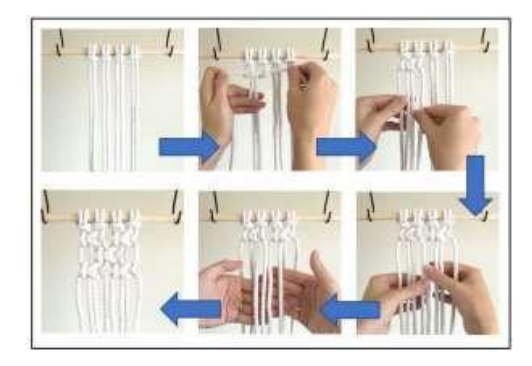

**Figure 6.** Interlocking square knot-making technique

## *1.2.2.2. Square Knot Chain*

Square Knot Chain is also called square knot sennit in the form of a bar or elongated rod like a chain. There are many forms of flat knots in the chain, depending on the variety of shapes desired. This knot is usually used to make accessories such as bracelets, necklaces, and belts. This knot is also usually used on the shoulder strap (see **Figure** 7, and **Figure** 8 for the technique).

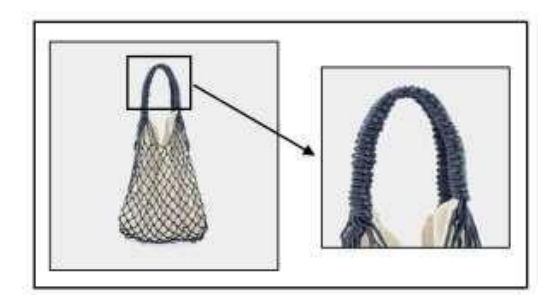

**Figure 7.** Square Knot Chain on bag

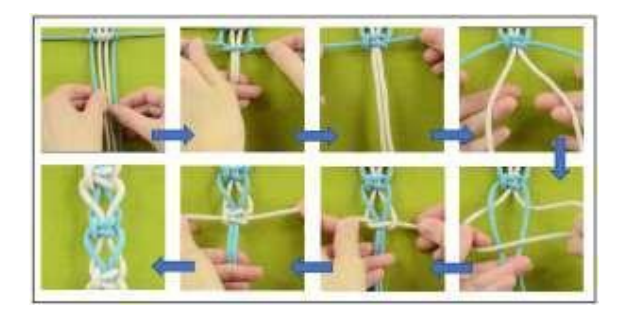

**Figure 8.** Square Knot Chain technique

## *1.2.2.3. Picot Flat Knot*

The picot flat knot is a classic macramé knot often used in the early and mid-1900s. The picot is the small hole that runs along the edge of the knot. This knot is usually used as a decoration and makes macramé products look more feminine. There are 3 types of picot knots based on the position of the picot itself, including<br>picot flat knots (see **Figure 9** and **Figure 10** for the picot flat knots (see **Figure 9** and **Figure 10** for the technique), one-sided picot flat knots, and top picot knots.

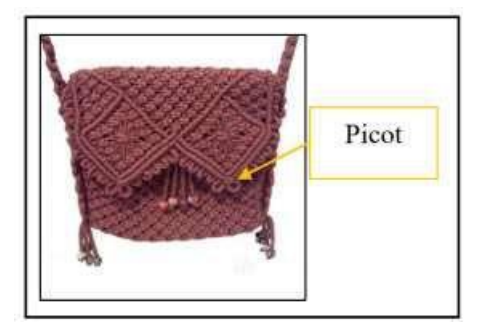

**Figure 9.** Picot knots applied on bag macrame

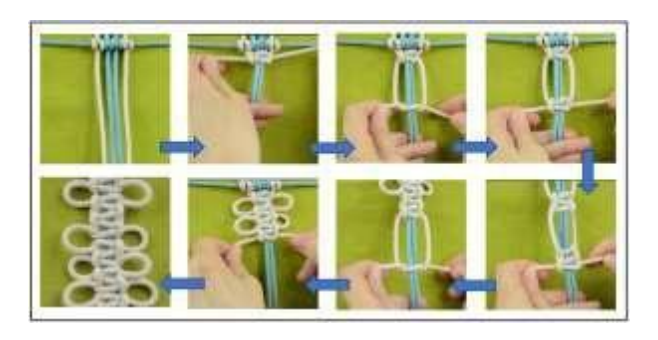

**Figure 10.** Picot knots-making technique

## *1.2.3 Double Half Knot*

The half-double knot or cordon knot is nothing more than a simple loop that wraps around the second rope [19]. This knot is very important because most macramé patterns usually use this knot as the main knot. This knot is formed from a single knot as a knotting cord which is strung continuously on one or more filler ropes to form a bar or row (see **Figure 11**). This bar can be formed in various directions and even form something complicated (see **Figure 12**).

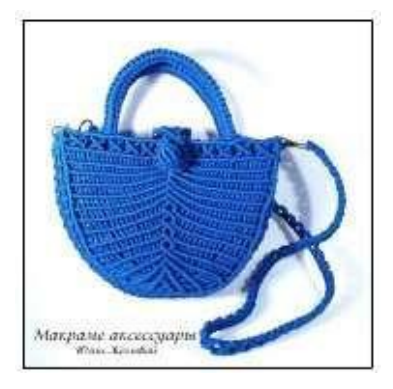

**Figure 11.** Double Half Hitch knot applied on bag

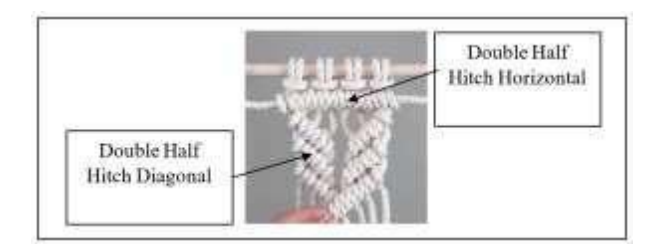

**Figure 12.** Variation Of Double Half

## *1.2.4 Half Knot*

A half knot, also known as a spiral knot (see **Figure 13**), is a square knot that is tied only once from one side (only on the left or right) so that if it is knotted repeatedly, it will form a twist [20]. This knot is often used in macramé patterns both past and present. This knot is also often used as a decorative knot on various kinds of macramé products, ranging from vase hangers, jewelry, and even bags. See **Figure 14** and **Figure 15** for the variants.

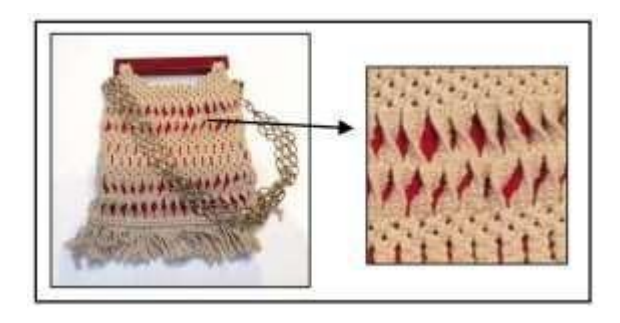

**Figure 13.** Half knot twist on bag product

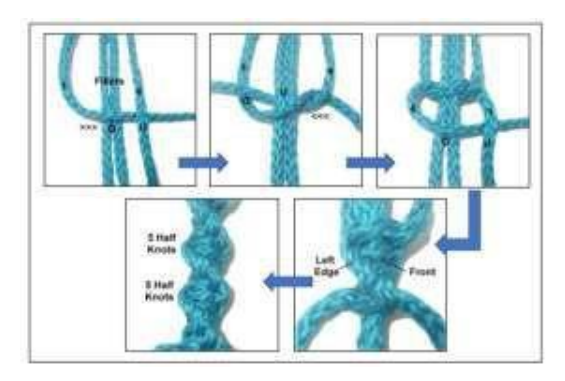

**Figure 14.** Single Spiral

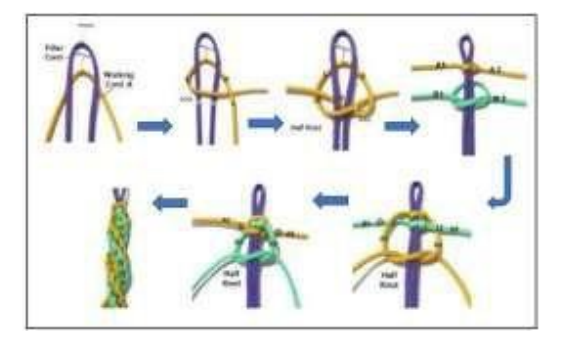

**Figure 15.** Double spiral

## *1.2.5 Finishing Knots*

Finishing knots (see **Figure 16**) are used at the end of a macramé project, one of the knots included in finishing knots are tufts and tassels. The following is a variation or development of a finishing knot that can be used on a project or product, especially bags.

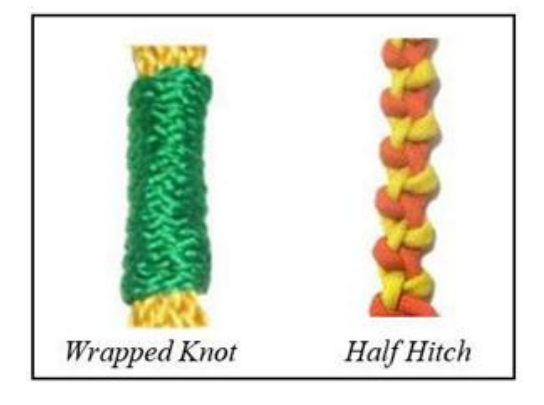

**Figure 16.** Finishing Knot

## *1.2.6 Decorative Knots*

A decorative knot is a knot used as a decoration for a macramé product. The decorative knot that will be explained is Macramé Flower (see **Figure 17**). This decorative knot is a unique and interesting knot and is often used in macramé products. In the bag product itself, macramé flowers are usually applied as decoration on the face.

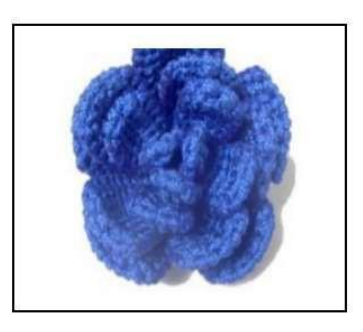

**Figure 17.** Macrame Flower

## *1.3. Making Bag Process*

## *1.3.1 Design/Sketch Making*

This stage is the initial stage of product creation. At this stage analysis and research is carried out on the product to be made, then the results of the research are realized in the form of drawings in the form of sketches or illustrative designs accompanied by descriptions of sizes, details of variations, and accentuations on bag products (see **Figure 18**). The following is a bag product design that will be made.

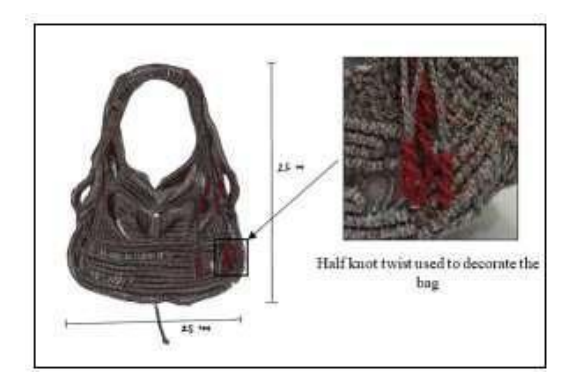

**Figure 18.** Bag Design

## *1.3.2 Color and Material Choices*

The selection of materials is carried out to obtain quality products and have the shape according to the expected design. Materials can be selected with several considerations, among others, seen from the quality of the material, the color of the material, and the nature of the material (see **Figure 19**).

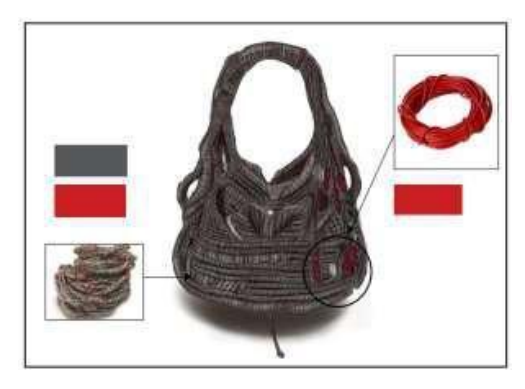

**Figure 19.** Material and color choice

## *1.3.3 Varian Knots Choices*

At this stage, the variation of the knot to be used is selected and adjusted to the design that has been made so that the resulting product is as expected. For the main part  $\frac{3}{1}$ of the bag, there are approximately three variations of the knot that will be used, namely diagonal half knot variations for the expandable sides, wrapping knots for the handles, and horizontal double half hitch for the front and back of the bag, as well as a jumping flat knot at the bottom. On the decorative part, there is a spiral knot for the hanger, so in total, at least seven variations of the knot are used in making this macramé bag product. See **Figure 20** to know some knots that will be used to make products according to the designs that have been made.

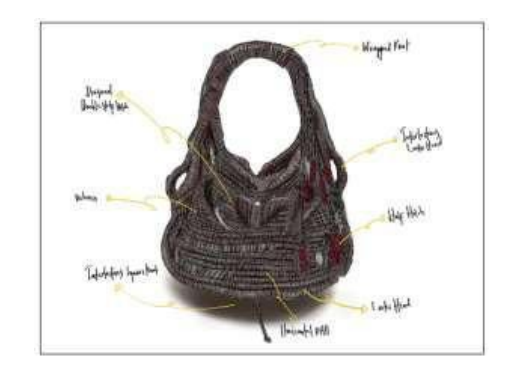

**Figure 20.** Knots choices

#### *1.3.4 Finishing*

This stage is the final stage of product creation. The completion stage is divided into 2 parts, namely the completion of the knot and the completion of the bag. The knot is completed so that the macramé results look neater and more beautiful. The completion can be done using a finishing knot, namely with a half hitch and wrapped knot, or by using glue.Completion of bags with lining/furring installation can use materials such as satin, calico, and velvet.

#### **2. METHOD**

The research method used in this research is Research and Development (R&D). The R&D method is a research method used to produce certain products and test the effectiveness of these products [14]. In general, R&D research is longitudinal in nature (several stages). The instrument used in this study is a validation instrument using a rating scale. The instrument is used to determine the results of multimedia development validation, effectiveness, and efficiency.

## **3. RESULT AND DISCUSSION**

#### *3.1. Analysis*

#### *3.1.1 General Analysis*

The general analysis stage includes a preliminary study based on previous research by Mardiani about multimedia video tutorials for macramé art which contains video tutorials for basic knots, it was found that multimedia video tutorials have several drawbacks, namely, learning tends to be passive because learning communication takes place in one direction, material which is limited to the base node, and has no applicability to the product. In addition, there is no media that facilitates the making of more varied and detailed knots for a particular product. Making macramé products requires a clear process from start to finish. Therefore, it is necessary to develop interactive learning multimedia for macramé art on bag products which contain more effective, efficient, and clear learning of macramé art, starting from the variation of knots to the manufacture of bag products. Macramé art learning is part of a collection

of knots that can form a motif that has functional and aesthetic value.

The following are some of the developments made in the interactive learning multimedia process, namely: 1) The material presented in multimedia is made more  $3.2.2$ detailed in the variety of nodes and the process of making products, 2) Multimedia is designed to be more interactive, and visually aesthetic with more communicative navigation buttons, effectively, and efficiently so that students can easily operate multimedia properly from start to finish. 3) Interactive multimedia 360 degrees spinning image which can be a clearer and  $3.2.3$ easier visualization of macramé products for students to understand.

## *3.1.2 Software Analysis*

The process of developing interactive learning multimedia for macramé art requires software, including the following. 1) Adobe Flash Professional. Adobe Flash is a program specifically designed by Adobe and a professional standard authoring tool application program that is used to create very attractive animations and bitmaps for the purposes of developing interactive and dynamic websites. 2) CorelDRAW. CorelDRAW is a vector graphics editor software that is used to create icons, objects, and images and is used to design layouts and navigation buttons in interactive learning multimedia. CorelDRAW has a simple and easy-to-use or userfriendly interface. 3) Luma Fusion. Luma Fusion is an iOS-based application that functions as a video and audio editor. Luma Fusion is used to edit tutorial videos along 3.2.4 with their backgrounds and narrations in interactive learning multimedia. Luma Fusion has almost the same capabilities as Windows or Mac-based software, so it's very good to use.

## *3.1.3 Hardware Analysis*

Learning media needs to be supported by the use of several hardware devices in its production, including the following: 1) Camera, 2) Laptop/PC, 3) Tablet/Tab, and 4) DVD.

## *3.2. Design*

The design stage is the elaboration stage of the concept that is more specific to the multimedia development that has been designed. The concepts and themes designed must be in accordance with the material discussed in multimedia, such as the selection of content concepts, views, backgrounds, backsounds, colors, and animations. Making macramé art learning multimedia for bag products includes the preparation of macramé materials, storylines, storyboards, narrations, and validation formats. The design can be described as follows.

## *3.2.1 Storyline*

Storyline provides a detailed description of each scene to make it easier for programmers and editors in the shooting process and multimedia production in a systematic and orderly manner.

## *3.2.2 Storyboard*

A storyboard is a description in the form of media components that will be used in each scene. The storyboard functions as a guide and guide for programmers and editors in realizing multimedia so that it is in accordance with the intended design.

## *3.2.3 Navigation Button*

Navigation buttons are designed starting from the shape, color selection, and animation effects so that the multimedia becomes more alive. The design of the navigation buttons is made using CorelDRAW. See **Figure 21** to see the navigation button design.

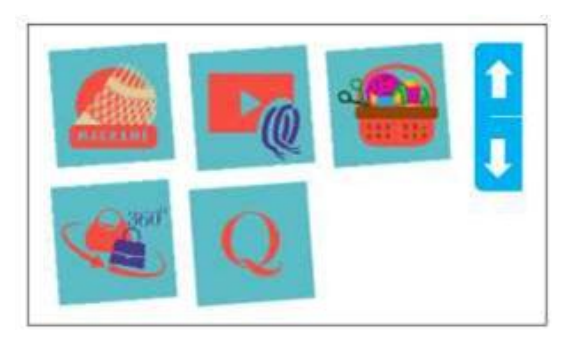

**Figure 21.** Navigation Button Design

## *3.2.4 Multimedia layout*

After the navigation button design is made, the next step is to make a layout design for interactive multimedia development. Figure 22 below shows the layout of multimedia.

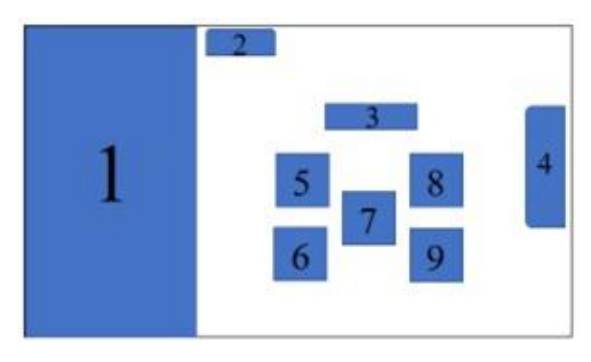

**Figure 22.** Menu Layout

Details:

- 1. Background,
- 2. Home button,
- 3. Text Let's Start,
- 4. Help Button,
- 5. Macramé General Knowledge Button,
- 6. Quiz Button,
- 7. Macramé Knot Learning Button,
- 8. Tools and Materials button, and
- 9. Macramé Bag Making Learning Button.

Macramé art learning material is displayed in the form of interactive learning multimedia, which is made by directly recording the steps of making macramé knots and their development as well as making macramé bag products. The material presented in the development of interactive learning multimedia for macramé art on bag products includes a macramé menu regarding basic knowledge of macramé art which discusses the meaning and history of macramé art, a tools menu regarding knowledge of tools and materials for making macramé, a knots menu regarding basic knot learning videos and development macramé art, a menu bag about learning how to make macramé bag products from the design to the process of making macramé bags, and a quiz menu for evaluating learning outcomes.

## *3.3. Development Step*

The development stage is the stage of making media into a real product, in which there are several steps, namely compiling macramé art material, tools, and materials, making video tutorials on types of knots and their development, making video tutorials on the process of making macramé bags, making learning media, publishing, and packaging.

### *3.3.1 Material Arrangement*

The material is arranged based on the needs of students in order to understand the art of macramé starting from the definition, brief history, knowledge of tools and materials as well as knowledge of the basic types of knots and their development.

#### *3.3.2 Video Shooting*

Making videos starting from tools, materials, types of knots, and the process of making bag products as material to be used for learning media is carried out for approximately one week by writers, talents, and videographers.

## *3.3.3 Recording Audio*

Audio capture in the form of narration is descriptive audio regarding macramé art material, explanations of tools, materials, pronunciation of titles, and descriptions of the process of making knots as well as descriptions of the process of making bag products.

## *3.3.4 Learning Media*

Making interactive learning media using Adobe Flash Professional includes importing images, creating navigation buttons, and creating animation effects. The buttons contained in the learning media are the get started button to enter the home screen, the button (i) for information or assistance, the profile button, and the exit button. The navigation made in the tutorial video is in the form of play, pause, and volume buttons. Instructional media are supplemented in the form of transition effects, captions, audio, backsound, and animation to make the media look more attractive when used. See **Figure 23** for the opening screen and **Figure 24** for the overview multimedia.

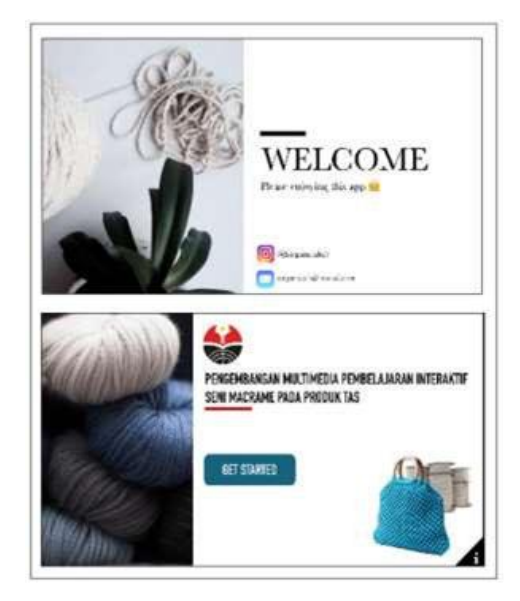

**Figure 23.** Opening Screen on Interactive Learning Multimedia

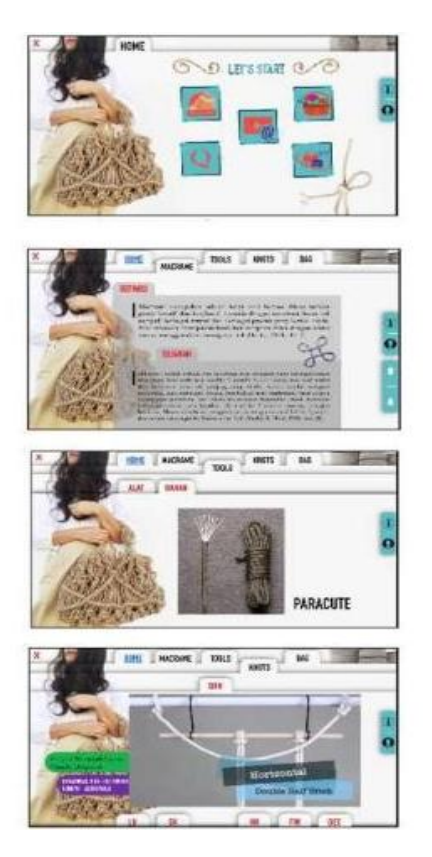

**Figure 24.** Overview 1 of Interactive Learning Multimedia

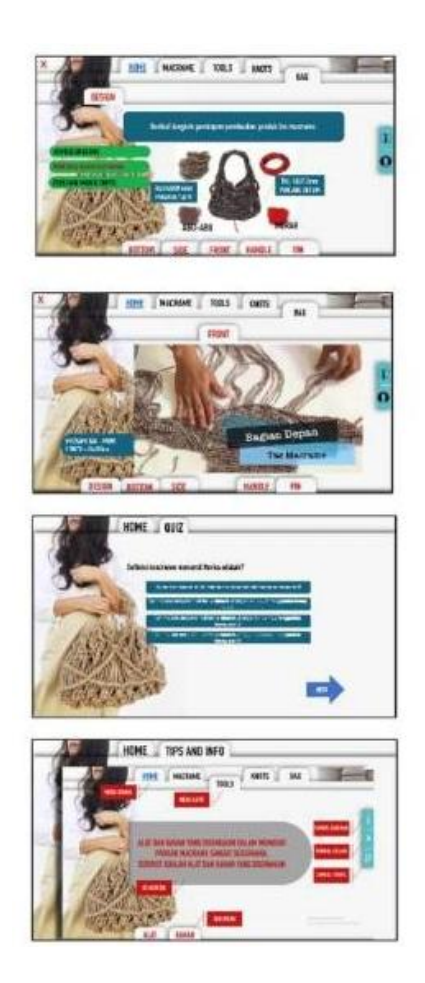

**Figure 25.** Overview 2 of Interactive Learning Multimedia

## *3.4. Implementation Step*

The implementation stage is the stage of implementing multimedia that has been created to ensure or measure the achievement of the development of macramé art interactive learning multimedia. To measure this, a validation test was carried out on media experts and material experts with the aim of knowing where the deficiencies and feasibility of the learning media that had been made were carried out.

## *3.4.1 Validation by Material Experts*

Two experts in the field of macramé art, namely academics who teach macramé art and entrepreneurs in the field of macramé art, validated the material for developing interactive learning multimedia for macramé art on bags. The aspects seen in the validation of interactive learning multimedia development material are learning aspects and general aspects. The validation results can be seen in **Table 1. Table 1** data displays the validation results from the assessment aspect of the development of multimedia interactive learning macramé art on bag products by two material experts, the results

obtained have a feasibility percentage of 91.55% which can be categorized as valid/feasible to use as a continuous reference.

**Table 1.** Validation by material experts

| Aspect                                                                                                  | Number<br>questio<br>$\mathbf n$ | Criterium<br>score | Scor<br>$\mathbf{e}$ | Percentag<br>$\mathbf{e}% _{t}\left( t\right)$ |
|----------------------------------------------------------------------------------------------------|----------------------------------|--------------------|----------------------|------------------------------------------------|
| General<br>Learning                                                                                     | 5                                | $20\,$             | 18.5                 | 92.5                                           |
| Macrame<br>Art<br>Material                                                                              | $\overline{2}$                   | $8\,$              | 6.5                  | 81.25                                          |
| Knowledge<br>Tools<br>of<br>and<br>Materials                                                            | $\overline{2}$                   | $\,8\,$            | 7.5                  | 93.75                                          |
| Video<br>Tutorial<br>on<br>Learning<br>Basic<br>Knots<br>and<br>Developin<br>g the Art<br>of<br>Macrame | 14                               | 56                 | 56                   | 100                                            |
| Macrame<br>Art<br>Learning<br>Bag<br>on<br>Products                                                     | $\boldsymbol{9}$                 | 36                 | 32.5                 | 90.28                                          |
| Average                                                                                                 |                                  |                    |                      | 91.55                                          |

## *3.4.2 Validation by Media Experts*

The validation of the development of interactive learning multimedia for macramé art on bag products was carried out by two experts in the field of multimedia. The aspects seen in the validation of interactive learning multimedia development media are the appearance of the media in general and the appearance of each menu presented, which includes an assessment of the display of images, the effectiveness of navigation buttons, the effectiveness of using text and animation, the quality of audio, video, and narration, and background. The validation results can be seen in Table 2.

The data in Table 2 displays the validation results from the assessment aspect of the development of multimedia interactive learning macramé art on bag products by two media experts, the results obtained have an eligibility percentage of 95.3% which can be

categorized as valid/feasible for used as a reference on a continuum.

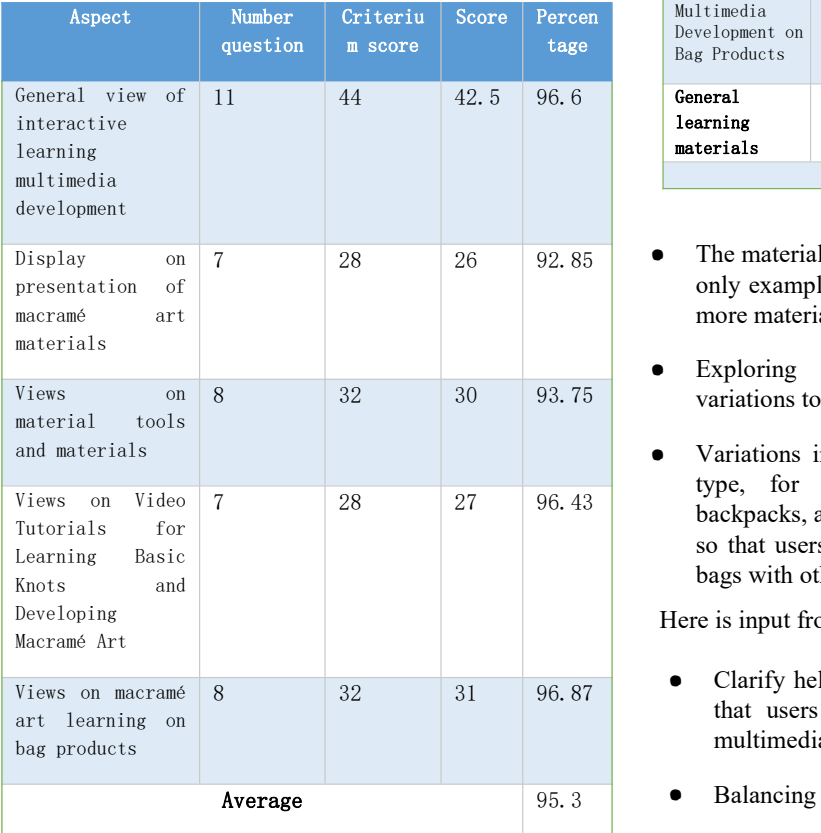

#### **Table 2.** Validation by Media Experts

## *3.4.3 Validation by Media Experts*

User validation of the development of macramé art interactive learning multimedia on bag products is aimed at testing learning media devices and knowing the user's assessment of the feasibility level of macramé art interactive learning multimedia development on bag products. The results of the validation can be seen in **Table 3**. The data in **Table 3** displays the validation results from the assessment aspect of the development of multimedia interactive learning macramé art on bag products by users, the results obtained have a feasibility percentage of 96.5% which can be categorized as feasible to be used as an art learning media macram

From the results of validation by material experts and media experts, there are findings. The findings are useful so that multimedia development is made more complete and in accordance with existing material in the field, making multimedia development better and more interactive and functioning effectively, and easy to understand according to input from experts. The following is input from material experts.

## **Table 3.** Validation from User

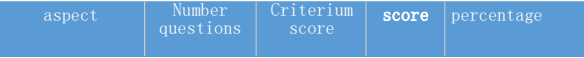

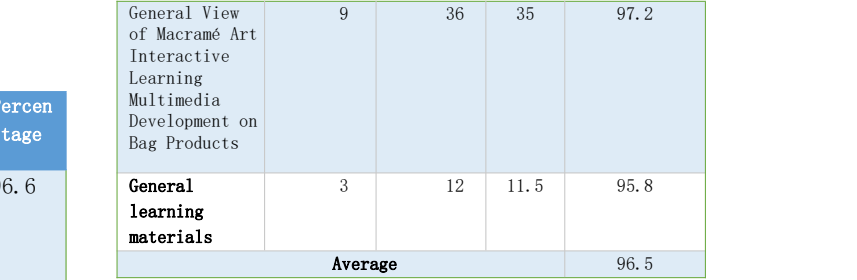

- The materials used are not the main reference and are only examples of materials so that users can explore more materials
- Exploring more materials, colors, and shape variations to practice implementing existing knots
- 7 28 27 96.43 backpacks, and so on which have different structures, Variations in bag design should be more than one type, for example adding types of clutches, so that users have a reference if they want to make bags with other designs, but the structure is the same.

Here is input from a multimedia expert.

- Clarify help and information navigation buttons so that users read the guide first before operating multimedia.
- Average 95.3 **•** Balancing between back sound and narrator audio
	- Added video buttons for as many videos as loaded and added a "play" icon
	- Displays an image of a bag equipped with measurements for making firing patterns

#### 3. **CONCLUSION**

score percentage macrame art interactive learning media for bag products The development of interactive learning multimedia is adjusted to the eligibility standards of learning media including the use of backgrounds, text, images, audio, video, animation, and narration. Interactive learning media assessment is carried out by means of validation by material experts and multimedia experts. The results of the validation show that the development of macramé art interactive learning multimedia on bag products is valid/fit to be used as a learning medium with a few findings and suggestions from material experts and multimedia experts. The validation of multimedia experts obtained a percentage of 95.3% that interactive multimedia learning assessed was valid/suitable for use as a learning medium. The results of limited trials on the user obtained a percentage of 96.5% rated worthy to be used to support the process of learning macramé art on bag products. The results show that this interactive learning media can be used as a model for developing while still paying attention to the help button in using the media and the balance between back sound and

narration. Recommendations for further research that can be carried out related to this research is to explore more on various materials and the addition of types of bags as macramé products and test students to review their effectiveness in the learning process. Further research can be done by testing students to can see the effectiveness of learning multimedia in the learning process.

#### **ACKNOWLEDGMENTS**

Thanks to Ahmad Saepunajah who has helped as a product and documentation technician.

## **REFERENCES**

- [1] D.A. Mardiani, Pengembangan Multimedia Video Tutorial Pembelajaran Seni Macrame. (Skripsi). Fakultas Pendidikan Teknologi dan Kejuruan, Universitas Pendidikan Indonesia, Bandung, 2017
- [2] Y. Afrinat and Ranelis, Peningkatan Kemampuan Siswa Dalam Pembelajaran Makrame Di SMP Negeri 17 Kerinci Jurnal Educraft, 2021, pp.39-44.
- [3] M.N. Arief, N.A. Herdiyono, M. Martono, Developing Interactive Multimedia for Macramé Learning for Grade VIII Students of SMPN 1 Ngemplak. Posiding Internasional, 2nd International Conference on Art and Arts Education (ICAAE) 2018 Advances in Social Science, Education and Humanities Research, DOI: 10.2991/icaae- 18.2019.12
- [4] S.M. Tarihoran, D.Saragi, Hidayat, Development of Interactive Multimedia-Based Learning Media by a Scientific Approach in Class V of Elementary School, Prosiding International, Advances in Social Science, Education and Humanities Research, Transformative Education and Educational Leadership (AISTEEL) 2018, pp.147-150. DOI: 10.2991/aisteel-18.2018.30
- [5] D.M. Ulfa and R.Hakim, Pengembangan Media Video Tutorial Untuk Pembelajaran Prakarya Sub

Materi Kerajinan [Makrame](https://doi.org/10.24036/stjae.v9i2.107) Di Kelas VII Sekolah Menengah Pertama, Jurnal Serupa, 2020 pp.189- 195. DOI: https://doi.org/10.24036/stjae.v9i2.107 938

- [6] S. Pöllänen, M.U. Deruma, Future-oriented reform of craft education in: E. Kimonen & R. Nevalainen (Eds.), Reforming Teaching and Teacher Education: Bright Prospects for Active Schools, Sense Publishers, 2017, pp.117–144.
- [7] Y. Salma, Fatmawati, Efektifitas Metode Drill dalam Meningkatkan Keterampilan Membuat Tas Makrame pada Anak Tunarungu, Indonesian Journal of Islamic Early Childhood Education (IJIECE), 2020, pp. 1-9. DOI: https://doi.org/10.14421/goldenage.2019.43-04
- [8] T. Yuandana, Macrame Skills Training For Housewives Affected By The Covid Pandemic, Journal of Character Education Society (JCES), pp. 202-211. DOI: https://doi.org/10.31764/jces.v4i1.3556
- [9] Munir, Multimedia Konsep dan Aplikasi dalam Pendidikan, Alfabeta, Bandung, 2012
- [10] A.Z. Harka, Teknik Makrame Menggunakan Benang Katun untuk Busana Pesta. Jurnal Tingkat Sarjana bidang Seni Rupa dan Desain, 2014, pp. 1-7
- [11] Darsono, Relief dengan Teknik Makrame Sebagai Karya Seni Tekstil. Tugas Akhir Jurusan Kriya Seni Tekstil UNS, Surakarta,2010
- [12] M. Cordstone, One Stop Macrame Shop: The How to Guide All You Need for Your Knotty Passion. Gryphon Publishing Inc, Discovery Bay, California, 2011
- [13] Hariana, Keterampilan Aksesoris Busana Menggunakan Teknik Makrame dan Teknik Jumputan di Kecamatan Kota Timur Kota Gorontalo. Buletin Sibermas, 2011, pp. 202-211
- [14] Sugiyono, Metode Penelitian Pendidikan Kuantitatif, Kualitatif dan R&D, Alfabeta, Bandung, 2013

Open Access This chapter is licensed under the terms of the Creative Commons Attribution-NonCommercial 4.0 International License (<http://creativecommons.org/licenses/by-nc/4.0/>), which permits any noncommercial use, sharing, adaptation, distribution and reproduction in any medium or format, as long as you give appropriate credit to the original author(s) and the source, provide a link to the Creative Commons license and indicate if changes were made.

 The images or other third party material in this chapter are included in the chapter's Creative Commons license, unless indicated otherwise in a credit line to the material. If material is not included in the chapter's Creative Commons license and your intended use is not permitted by statutory regulation or exceeds the permitted use, you will need to obtain permission directly from the copyright holder.

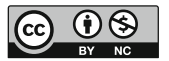